## **INFORMATYKA** 05. <sup>2020</sup>

## **ZADANIE: SCRATCH – LABIRYNT część 2**

To zadanie będzie dalszą częścią pracy w SCRATCH. Zrobimy drugi poziom labiryntu. Najpierw jednak sami musicie przygotować planszę drugiego poziomu.

1. Wejdź na stronę szkoły i skopiuj planszę z **ZADANIA 5**.

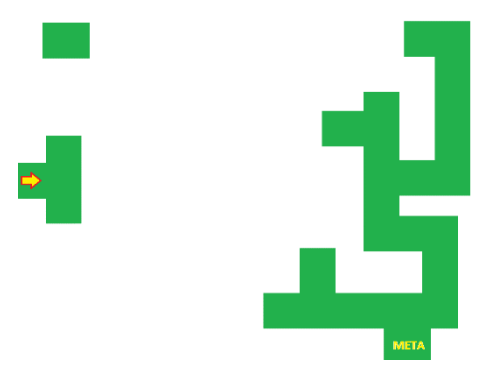

[http://105.edu.pl/fotki/image/dla\\_uczniow/klasa\\_8/labirynt\\_tlo\\_8A\\_cz2.png](http://105.edu.pl/fotki/image/dla_uczniow/klasa_8/labirynt_tlo_8A_cz2.png)

- 2. Otwórz PAINT w **WKLEJ** obrazek. Jak widzisz jest niedokończony.
- 3. Dokończ labirynt.

Sam wymyśl jak ma wyglądać. Pamiętaj jednak o kilku zasadach:

- Korytarze nie mogą być zbyt wąskie (najlepiej nie zmieniaj ich szerokości). Duszek musi się w nich zmieścić.
- Korytarze mogą się łączyć i krzyżować
- Możesz rysować korytarze ślepe (bez przejścia)
- Przynajmniej jedna droga musi doprowadzić duszka do **METY**
- **4. ZMIEŃ KOLOR LABIRYNTU**

## Nazwij plik – LABIRYNT 2

Prześlij plik do mnie na adres [bk@105.edu.pl](mailto:bk@105.edu.pl)

Dopiero jak LABIRYNT 2 będzie gotowy, przystąpimy do pracy w SCRATCH.

POWODZENIA ! Bogdan Kołodziej [bk@105.edu.pl](mailto:bk@105.edu.pl)